# МИНИСТЕРСТВО НАУКИ И ВЫСШЕГО ОБРАЗОВАНИЯ

# РОССИЙСКОЙ ФЕДЕРАЦИИ

Федеральное государственное бюджетное образовательное учреждение высшего образования «Магнитогорский государственный технический университет им. Г. И. Носова»

 $0.000$ **УТВЕРЖДАЮ** Директор института ИЭиАС В.Р. Храмшин 26.10.2023 r H.

# **ПРОГРАММА ВСТУПИТЕЛЬНОГО ИСПЫТАНИЯ**

# **Профильное испытание**

## **Информационные технологии в профессиональной деятельности**

**Для всех направлений подготовки**

**Магнитогорск – 2023**

### **1. Правила проведения вступительного испытания**

Вступительные испытания проводятся в форме компьютерного тестирования на русском языке. Допускается использование в тестах вопросов(заданий) с выбором ответа, кратким и развёрнутым ответом. Для лиц, завершивших обучение в общеобразовательных организациях Белгородской области, включенных в перечень, утвержденный приказом Минпросвещения России от 7 апреля 2023 г. № 245, а также во исполнение решения Ученого совета протоколом №12 от 07.06.2023 г., вступительные испытания проводить в форме собеседования.

Университет может проводить (по заявлению поступающего) вступительное испытание с использованием дистанционных технологий при условии идентификации поступающих при сдаче вступительных испытаний

Вступительные испытания проводятся в разные сроки для разных групп поступающих. Поступающий однократно сдаёт вступительные испытания. Лица, не прошедшие вступительные испытания по уважительной причине, подтверждённой документально, допускаются к сдаче вступительного испытания в резервный день.

Во время проведения вступительного испытания их участникам и лицам, привлекаемым к проведению, запрещается иметь при себе и использовать средства мобильной связи. Не допускается использование справочной и учебной литературы.

На проведение вступительного испытания отводится 90 минут.

При нарушении поступающим во время проведения вступительных испытаний правил приема, утвержденных университетом, уполномоченные должные лица организаци вправе удалить его с места проведения вступительного испытания с составлением акта об удалении.

Результаты вступительного испытания доводятся до сведения абитуриентов не позднее третьего рабочего дня после проведения вступительного испытания путем размещения на сайте университета.

#### **2. Дисциплины, включенные в программу вступительного испытания**

Информационные технологии в практической деятельности

#### **3. Содержание учебных дисциплин**

Перечень элементов содержания, проверяемых на вступительном испытании по информационным технологиям в практической деятельности

- 1. Информационная деятельность человека
	- 1.1. Практическая информационная деятельность
	- 1.2. Информационные ресурсы
	- 1.3. Экономика информационной сферы
	- 1.4. Правовые основы использования программного обеспечения
	- 1.5. Информационная безопасность
- 2. Средства ИКТ

2.1. Программная и аппаратная организация компьютеров и компьютерных систем. Виды программного обеспечения

- 2.2. Технологии создания и обработки текстовой информации
- 2.3. Обработка числовой информации

2.4. Технология создания и обработки графической и мультимедийной информации

- 2.5. Технологии поиска и хранения информации
- 2.6. Телекоммуникационные технологии
- 2.7. Специализированные программные средства.

#### **4. Литература для подготовки**

1. Гаврилов, М. В. Информатика и информационные технологии : учебник для среднего профессионального образования / М. В. Гаврилов, В. А. Климов. — 4-е изд., перераб. и доп. — Москва : Издательство Юрайт, 2021. — 383 с. — (Профессиональное образование). — ISBN 978-5-534-03051-8. — Текст : электронный // Образовательная платформа Юрайт [сайт]. — URL: [https://urait.ru/bcode/469424.](https://urait.ru/bcode/469424)

2. Гридчин, А. В. Информационные технологии. Базовые информационные технологии : учебно-методическое пособие / А. В. Гридчин. - Новосибирск : Изд-во НГТУ, 2020. - 75 с. - ISBN 978-5-7782-4172-5. - Текст : электронный. - URL: https://znanium.com/catalog/product/1866899.

3. Информатика. Базовый уровень 10-11 классы. Компьютерный практикум / Л. Л. Босова, А. Ю. Босова, И.Д. Куклина и др. — М. : БИНОМ. Лаборатория знаний, 2021. — 144 с. – Режим доступа: https://znayka.cc/uchebniki/10-klass/informatika-10-11-klassykompyuternyj-praktikum-bosova/

4. Федотова, Е. Л. Информационные технологии и системы : учебное пособие / Е. Л. Федотова. — Москва : ФОРУМ : ИНФРА-М, 2022. — 352 с. — (Высшее образование: Бакалавриат). - ISBN 978-5-8199-0927-0. - Текст : электронный. - URL: <https://znanium.com/catalog/product/1839925>

### **5. Шкала оценивания вступительного испытания**

1. Вступительное испытание оценивается по 100-балльной шкале. Ответы на все задания вступительного испытания оцениваются автоматизировано. Задание считается выполненным, если экзаменуемый дал ответ, соответствующий коду верного ответа. В этом случае за выполнение задания присваивается балл в соответствии со шкалой, представленной ниже, иначе – 0.

2. Результаты вступительного испытания доводятся до сведения абитуриентов не позднее третьего рабочего дня после проведения вступительного испытания путем размещения копий экзаменационных ведомостей на сайте университета.

3. При несогласии с результатами проверки работ абитуриент вправе подать апелляцию в течение суток после объявления результатов.

4. Апелляция проводится в соответствии с Положением об апелляции и Положением об апелляционных комиссиях

Таблица 1.

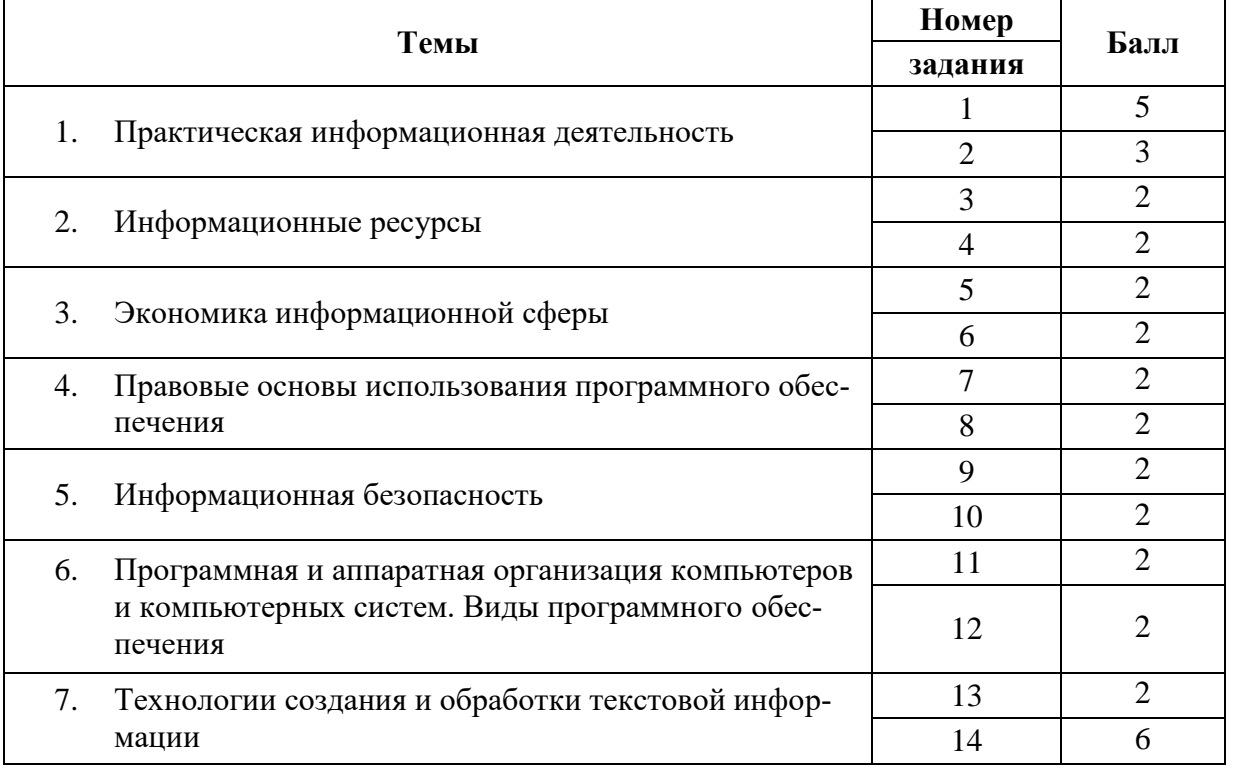

# Шкала оценивания выполнения заданий

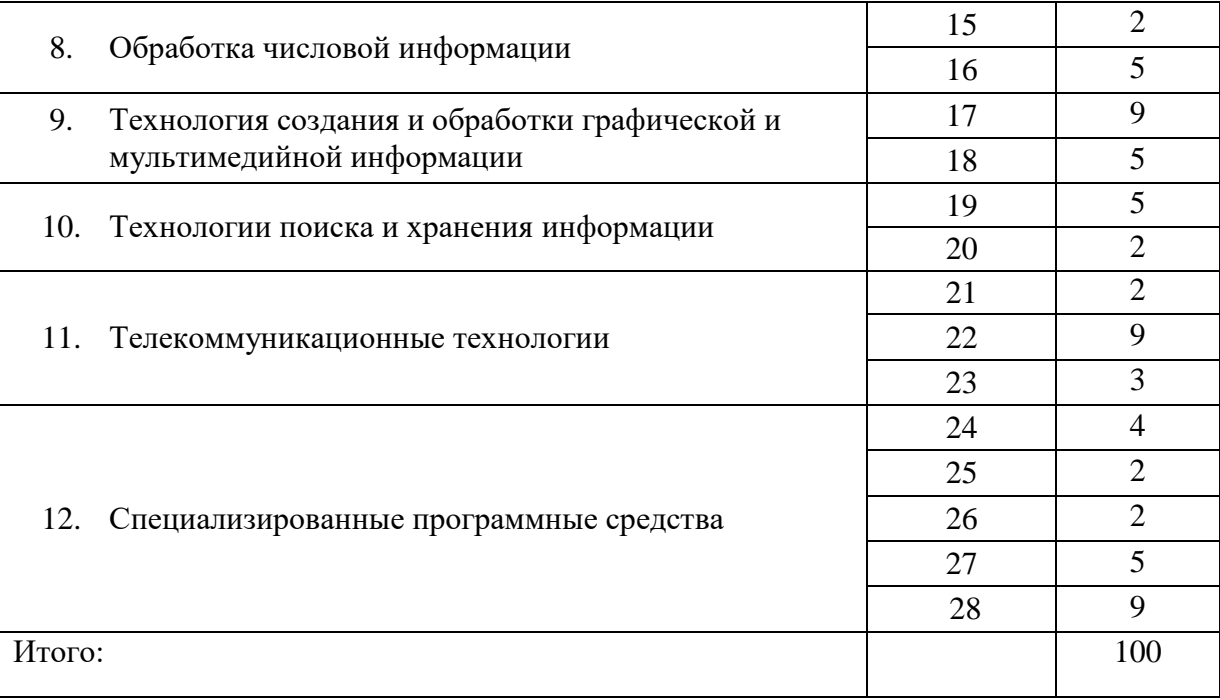

5.5. Шкала оценивания вступительного испытания в форме собеседования для лиц, завершивших обучение в общеобразовательных организациях Белгородской области, включенных в перечень, утвержденный приказом Минпросвещения России от 7 апреля 2023 г. № 245, а также во исполнение решения Ученого совета протоколом №12 от 07.06.2023 г.,

Оценка от 81 до 100 баллов выставляется поступающему за полный ответ на заданные экзаменационной комиссией вопросы, при этом поступающий должен продемонстрировать глубокое знание основных направлений современной информационной деятельности, программной и аппаратной организации компьютеров и компьютерных систем, виды программного обеспечения, основных алгоритмов обработки числовой и текстовой информации, алгоритмов поиска и сортировки; умение оценивать числовые параметры моделируемых объектов и процессов, обрабатывать текстовую, числовую и графическую информацию, понимать программы, написанные на алгоритмическом языке высокого уровня; отличное владение основными сведениями о базах данных, их структуре, средствах создания и работы с ними; владение опытом построения и использования компьютерно-математических моделей, интерпретации результатов, получаемых в ходе моделирования реальных процессов.

Оценка от 61 до 80 баллов выставляется поступающему за ответы на заданные экзаменационной комиссией вопросы, при условии, что отдельные неточности, допускаемые в ходе ответа, никак не снижают общего качества ответа, при следующих параметрах ответа: хорошее знание основных направлений современной информационной деятельности, программной и аппаратной организации компьютеров и компьютерных систем, виды программного обеспечения, основных алгоритмов обработки числовой и текстовой информации, основных конструкций программирования; хорошее умение оценивать числовые параметры моделируемых объектов и процессов, обрабатывать текстовую, числовую и графическую информацию, понимать программы, написанные на алгоритмическом языке высокого уровня; владение основными сведениями о базах данных, их структуре, средствах создания и работы с ними; хорошее владение опытом построения и использования компьютерноматематических моделей, интерпретации результатов, получаемых в ходе моделирования реальных процессов.

Оценка от 41 до 60 баллов выставляется поступающему за ответы на заданные экзаменационной комиссией вопросы, характеризующиеся некоторыми неточностями, при следующих параметрах ответа: неполное знание основных направлений современной информационной деятельности, программной и аппаратной организации компьютеров и компьютерных систем, виды программного обеспечения, основных алгоритмов обработки числовой и текстовой информации, основных конструкций программирования; недостаточно сформированное умение оценивать числовые параметры моделируемых объектов и процессов, обрабатывать текстовую, числовую и графическую информацию, понимать программы, написанные на алгоритмическом языке высокого уровня; слабое владение основными сведениями о базах данных, их структуре, средствах создания и работы с ними; слабое владение опытом построения и использования компьютерно-математических моделей, интерпретации результатов, получаемых в ходе моделирования реальных процессов.

Оценка от 21 до 40 баллов выставляется поступающему за ответы на заданные экзаменационной комиссией вопросы, свидетельствующие о некомпетентности поступающего в соответствующей области, при следующих параметрах ответа: незнание значительной части базового материала; демонстрация пробелов; наличие существенных ошибок в определениях, формулировках, понимании теоретических положений; ошибках в решении практических заланий.

Оценка от 0 до 21 балла выставляется поступающему при отсутствии ответов на один или более заданных вопросов.

#### 6. Примерный вариант вступительного испытания

#### Практическая информационная деятельность

Два стажера службы логистики должны были собрать информацию о расположении насе-1. лённых пунктов в новом регионе, где планируется организовать доставку товаров. Первый из них нарисовал схему расположения деревень, а второй сделал таблицу с расстояниями между ними, но, т.к. писать названия ему было неудобно, то деревни он пронумеровал, а потом забыл порядок, в котором записывал данные. Начальник отдела логистики сначала был очень недоволен их работой, но потом сопоставил схему и таблицу и дописал недостающие данные на схему. Попробуйте повторить подвиг начальника отдела и найти, чему равно расстояние между Белкино и Ежово.

Голубикино

Дымово

Жуково

.<br>Ежово

Зайцево

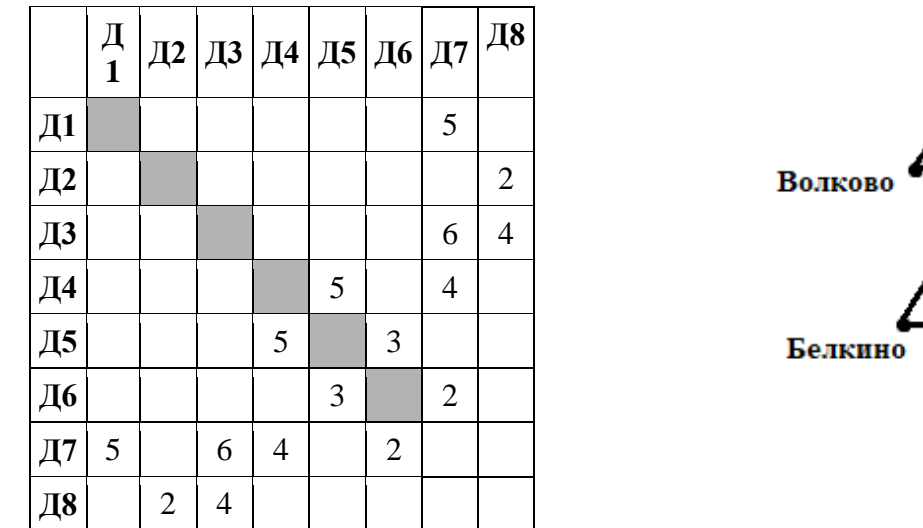

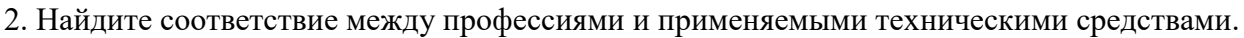

- а) Автомеханики
- **b**) Журналисты
- с) Преподаватели
- Писатели, художники-дизайнеры, музыканты  $\mathbf{d}$
- 1) Телевидение, радио, телекоммуникации, компьютеры, компьютерные сети
- 2) Бортовые компьютеры и системы датчиков; навигационные и охранные системы
- 3) Информационные системы, телекоммуникации, компьютеры, компьютерные сети
- 4) Компьютеры и устройства ввод/вывода информации, аудио- и видеосистемы, системы мультимедиа, телекоммуникации, компьютеры, компьютерные сети

## Информационные ресурсы

- 3. Что можно сделать с помощью облачных хранилищ?
- а) Обеспечить доступ к интернету
- b) Обеспечить доступ к файлам с другого устройства
- с) Создавать документы для совместного редактирования
- d) Обеспечить доступ к локальным серверам для удалённой работы
- 4. На сайте школы № 125 школьники из кружка мобильной разработки разместили очень полезное мобильное приложение для родителей. В кружок ребята ходят недолго, поэтому сделали

только версию для устройств, работающих на операционной системе Android. Как родители смогут установить это приложение?

- a) родители должны активировать опцию Unknown Sources в настройках своего устройства
- b) Google должен предоставить сайту подписанные SSL сертификаты, которые должны быть установлены на веб-сервере
- c) родители должны запустить Development Mode на своем устройстве
- d) файл. apk должен быть подписан распознаваемым сертификатом

#### *Экономика информационной сферы*

- 5. К маркетинговой информации, используемой для разработки стратегии и тактики работы фирмы с целью создания максимально благоприятных условий относительно конкурентов, относится:
- a) информация о политической ситуации в стране
- b) информация о производстве и рынке товаров и услуг
- c) информация о экономическом потенциале страны
- d) законодательные и нормативные акты
- 6. Система экономических, правовых и организационных отношений по торговле продуктами интеллектуального труда на коммерческой основе:
- a) информационный рынок
- b) информационный потенциал
- c) информационная культура
- d) информационная структура

#### *Правовые основы использования программного обеспечения*

- 7. Как, согласно ст. 5 ФЗ №63 «Об электронной подписи» называется электронная подпись, которая посредством использования кодов, паролей или иных средств подтверждает факт формирования электронной подписи определенным лицом?
- a) Простая электронная подпись
- b) Сложная электронная подпись
- c) Квалифицированная электронная подпись
- d) Неквалифицированная электронная подпись

8. Будущие выпускники школы № 125 написали интересный рассказ о том, как интересно и прошла их школьная жизнь, и захотели, чтобы их историю прочитали как можно больше людей. Какая из перечисленных ниже строк, добавленная после поста в социальной сети, им в этом поможет?

- a) #лучшая школа
- b) #лучшая\_школа
- c) @лучшая школа
- d) @лучшая школа

#### *Информационная безопасность*

9. Основной нормативный документ, регламентирующий вопросы нежелательного контента на государственном уровне

- a) уголовный Кодекс РФ
- b) конституция РФ
- c) закон РФ «О цензуре в СМИ»
- d) административный кодекс РФ

10. Аппаратные методы защиты информации – это…

a) программные комплексы, предназначенные для защиты информации в ИС

- b) устройства, встраиваемые непосредственно в вычислительную технику, или устройства, которые сопрягаются с ней по стандартному интерфейсу
- с) различные инженерные устройства и сооружения, препятствующие физическому проникновению злоумышленников на объекты защиты и осуществляющие защиту персонала (личные средства безопасности), материальных средств и финансов, информации от противоправных лействий

#### Программная и аппаратная организация компьютеров и компьютерных систем. Виды программного обеспечения

- 11. В прикладное программное обеспечение входят:
- а) языки программирования
- b) операционные системы
- все программы, установленные на компьютере  $c)$
- d) текстовые редакторы

#### 12. Назначение операционной системы:

- а) организовать взаимодействие пользователя с компьютером и выполнение всех других программ
- b) редактирование, сохранение текстовых документов
- монтировать видео, фото и звуковую информацию  $\mathbf{c}$ )
- выводить информацию на экран или печатающее устройство d)

#### Технологии создания и обработки текстовой информации

13. При задании типа выравнивания «по правому краю» в представленном на картинке документе MS Word изменения затронут

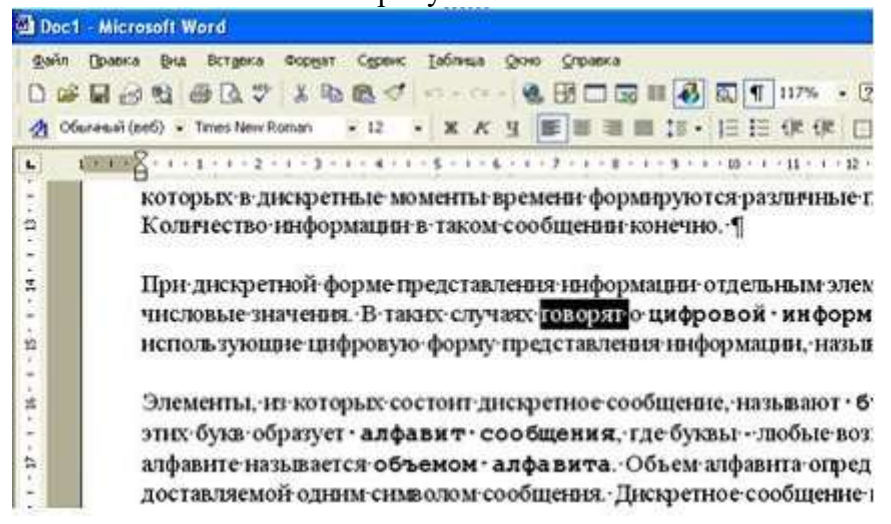

- а) весь абзац
- b) только текущую строку
- с) выделенное слово
- d) изменений не произойдет
	- 14. Исполнитель Редактор получает на вход строку символов и преобразовывает её. Редактор может выполнять две команды, в обеих командах v и w обозначают цепочки **CUMBOTOR**
	- 1. заменить  $(v, w)$
	- 2. нашлось (v)

Первая команда заменяет в строке все вхождения цепочки у на цепочку w. Если цепочки у в строке нет, эта команда не изменяет строку. Вторая команда проверяет, встречается ли цепочка v в строке исполнителя Редактор. Дана программа для исполнителя Редактор: НАЧАЛО ПОКА нашлось (АБ) ИЛИ нашлось (ВББ) ИЛИ нашлось (БББ) ЕСЛИ нашлось (АБ) ТО заменить (АБ, Б) КОНЕЦ ЕСЛИ ЕСЛИ нашлось (ВББ) ТО заменить (ВББ, БА) КОНЕЦ ЕСЛИ ЕСЛИ нашлось (БББ) ТО заменить (БББ, В) КОНЕЦ ЕСЛИ КОНЕЦ ПОКА КОНЕЦ На вход приведённой выше программе поступает строка, начинающаяся с буквы «А», за ко-

торой следуют n букв «Б» (3 < n < 1000). Определите наибольшую длину строки, которая может быть результатом выполнения программы.

#### *Обработка числовой информации*

15. Какое число появится в ячейке D1 после ввода формулы?

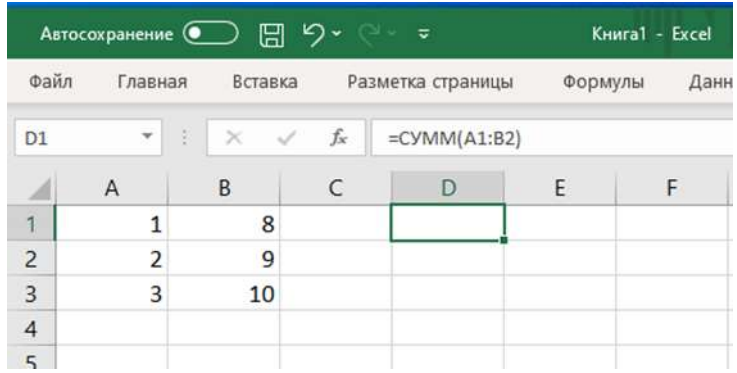

- a) 6
- b) 27
- c) 20
- d) 33
- 16. Дан файл электронной таблицы, содержащей вещественные числа результаты ежедневного измерения температуры воздуха. В ячейке B14 была написана формула, которая выводит только целую часть разности между максимальным и минимальным значением температуры. Запишите её.

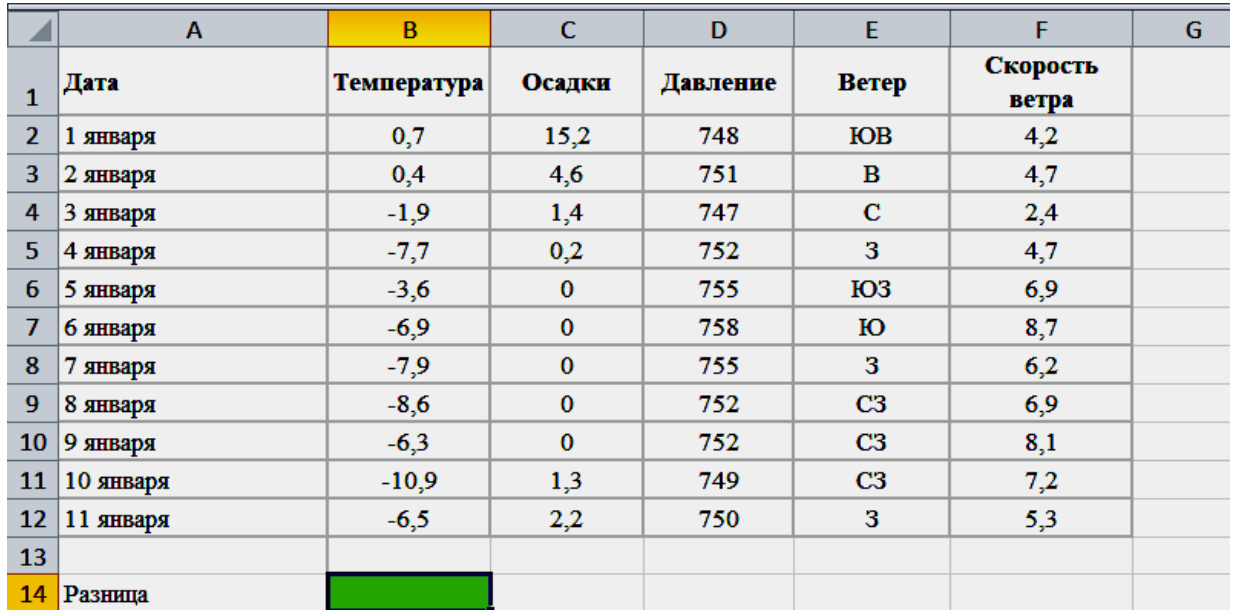

- 17. Назовём маской числа последовательность цифр, в которой также могут встречаться следующие символы:
	- символ «?» означает ровно одну произвольную цифру;

— символ «\*» означает любую последовательность цифр произвольной длины; в том числе «\*» может задавать и пустую последовательность.

Например, маске 123\*4?5 соответствуют числа 123405 и 12300425.

Найдите максимальное число, меньшее 100 000 000, соответствующее маске 12\*34?5 и делящееся без остатка на 2025.

# *Технология создания и обработки графической и мультимедийной информации*

- 18. Музыкальный фрагмент был оцифрован и записан в виде файла без использования сжатия данных. Получившийся файл был передан в город А по каналу связи за 12 секунд. Затем тот же музыкальный фрагмент был оцифрован повторно с разрешением в 2 раза выше и частотой дискретизации в 1,5 раза меньше, чем в первый раз. Сжатие данных не производилось. Полученный файл был передан в город Б; пропускная способность канала связи с городом Б в 4 раза выше, чем канала связи с городом А. Сколько секунд длилась передача файла в город Б? В ответе запишите только целое число, единицу измерения писать не нужно.
- 19. Прибор автоматической фиксации нарушений правил дорожного движения делает цветные фотографии размером 1024\*768 пикселей, используя палитру из 4096 цветов. Для передачи снимки группируются в пакеты по 256 штук. Определите размер одного пакета фотографий в Мбайт. В ответе запишите только число.

## *Технологии поиска и хранения информации*

20. В таблице представлены несколько записей из базы данных «Расписание». Укажите количество записей, которые удовлетворяют условию Номер\_урока >= 4 ИЛИ Класс = '8А'.

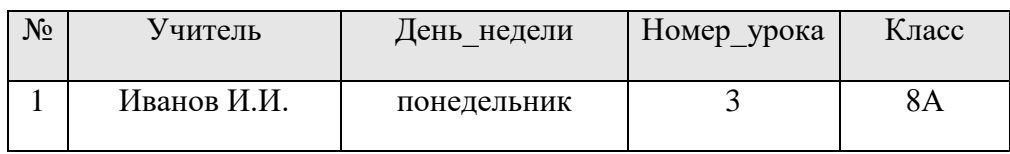

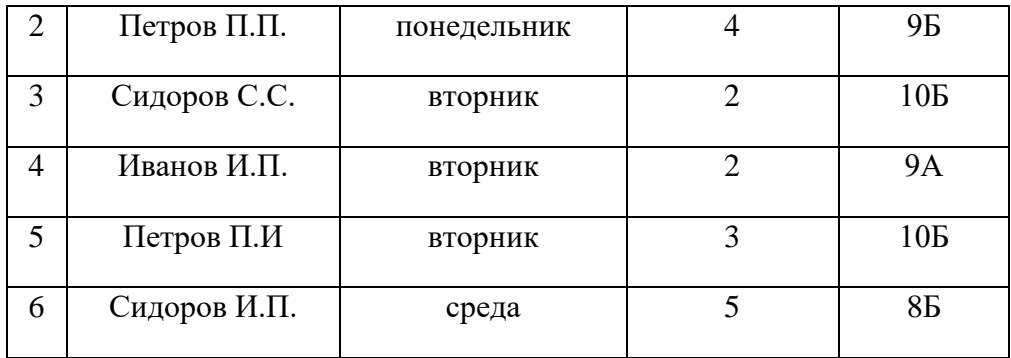

- a) 1
- b) 2
- c) 3
- d) 4
- 21. Преподаватель Иван Петрович ставит зачет по физкультуре только тем учащимся, кто набрал не менее 12 баллов или получил высший балл за упражнения № 6 и № 7. За выполнение упражнений 1– 3 даётся 2 балла; упражнений 4, 5 – 3 балла; упражнений 6 и 7 – 4 балла. Дан фрагмент таблицы результатов городского тура. Сколько мальчиков из этой таблицы НЕ получили зачет по физкультуре?

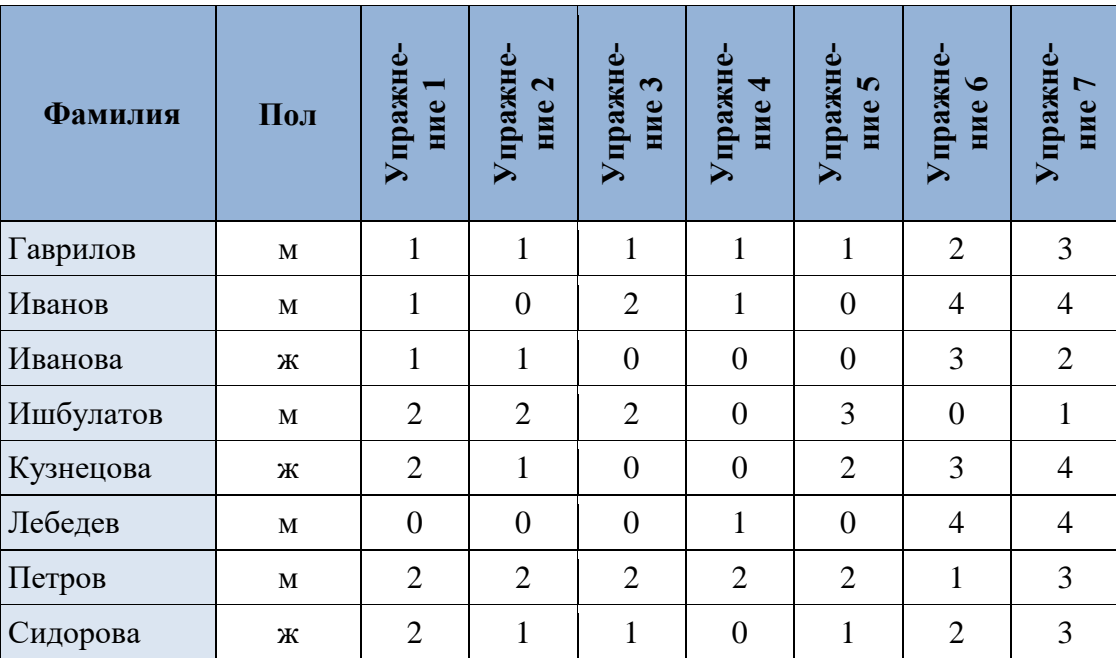

- a) 2
- b) 4
- c) 5
- d) 6

#### *Телекоммуникационные технологии*

22. В терминологии сетей TCP/IP маской сети называют двоичное число, которое показывает, какая часть IP-адреса узла сети относится к адресу сети, а какая – к адресу узла в этой сети. Адрес сети получается в результате применения поразрядной конъюнкции к заданному адресу узла и маске сети. Сеть задана IP-адресом 192.168.32.160 и маской сети 255.255.255.240. Сколько в этой сети IP-адресов, для которых количество нулей в двоичной записи IP-адреса больше 21?

23. На месте преступления были обнаружены четыре обрывка бумаги. Следствие установило, что на них записаны фрагменты одного IP-адреса. Криминалисты обозначили эти фрагменты буквами А, Б, В и Г:

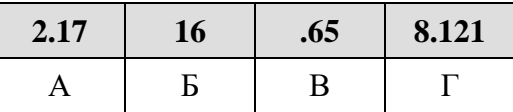

Восстановите IP-адрес. В ответе укажите последовательность букв, обозначающих фрагменты, в порядке, соответствующем IP-адресу.

- $a)$   $\overline{BA}$
- b)  $B\Gamma BA$
- $c)$   $\overline{b}$ AB $\Gamma$
- d) TBEA
	- 24. По каналу связи передаются сообщения, содержащие только восемь букв: А, Б., В, Г, Д, Е, Ж, З. Для передачи используется двоичный код, удовлетворяющий условию Фано. Кодовые слова для некоторых букв известны:

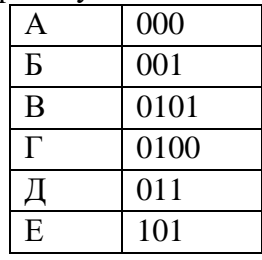

Какое наименьшее количество двоичных знаков потребуется для кодирования двух оставшихся букв? В ответе запишите суммарную длину кодовых слов для букв Ж и 3?

#### Специализированные программные средства

25. Какие из программ позволяют создавать многотомные архивы, т.е. архивы, состоящие из нескольких частей?

- a) MS-DOS
- b) WinRAR
- $c)$  Linux
- d) MAC

26. Отличительной чертой интеллектуальных систем является

- а) полный перебор возможных решений задач
- b) использование моделирования знаний для решения задачи из конкретной проблемной области
- с) обязательное наличие распределенной базы данных
- d) использование статистической обработки данных

27. Исполнитель Чертёжник перемещается на координатной плоскости, оставляя след в виде линии. Чертёжник может выполнять команду сместиться на (а, b), где а, b - целые числа. Эта команда перемещает Чертёжника из точки с координатами  $(x, y)$  в точку с координатами  $(x +$  $a$ ;  $y + b$ ). Например, если Чертёжник находится в точке с координатами (4, 2), то команда

сместиться на (2, −3) переместит Чертёжника в точку (6, −1). Цикл ПОВТОРИ число РАЗ последовательность команд КОНЕЦ ПОВТОРИ

означает, что последовательность команд будет выполнена указанное число раз (число должно быть натуральным). Чертёжнику был дан для исполнения следующий алгоритм: ПОВТОРИ 3 РАЗ сместиться на (-6, 9) сместиться на (6, -2) сместиться на (-3, -6)

КОНЕЦ ПОВТОРИ

Определите, сколько различных точек с целочисленными координатами принадлежат траектории Чертёжника, считая начальную и конечную точки, если исполнитель стартует в точке с целочисленными координатами.

28. При регистрации в компьютерной системе каждому пользователю выдаётся пароль, состоящий из 10 символов. В качестве символов используются прописные и строчные буквы латинского алфавита, т.е. всего 52 различных символа. В базе данных для хранения каждого пароля отведено одинаковое и минимально возможное целое число байт. При этом используется посимвольное кодирование паролей, все символы кодируются одинаковым и минимально возможным количеством бит. Определите объём памяти (в Кбайтах), необходимый для хранения данных о 65 536 пользователях. В ответе запишите только целое число – количество Кбайт.

# **7. Ответы на тест**

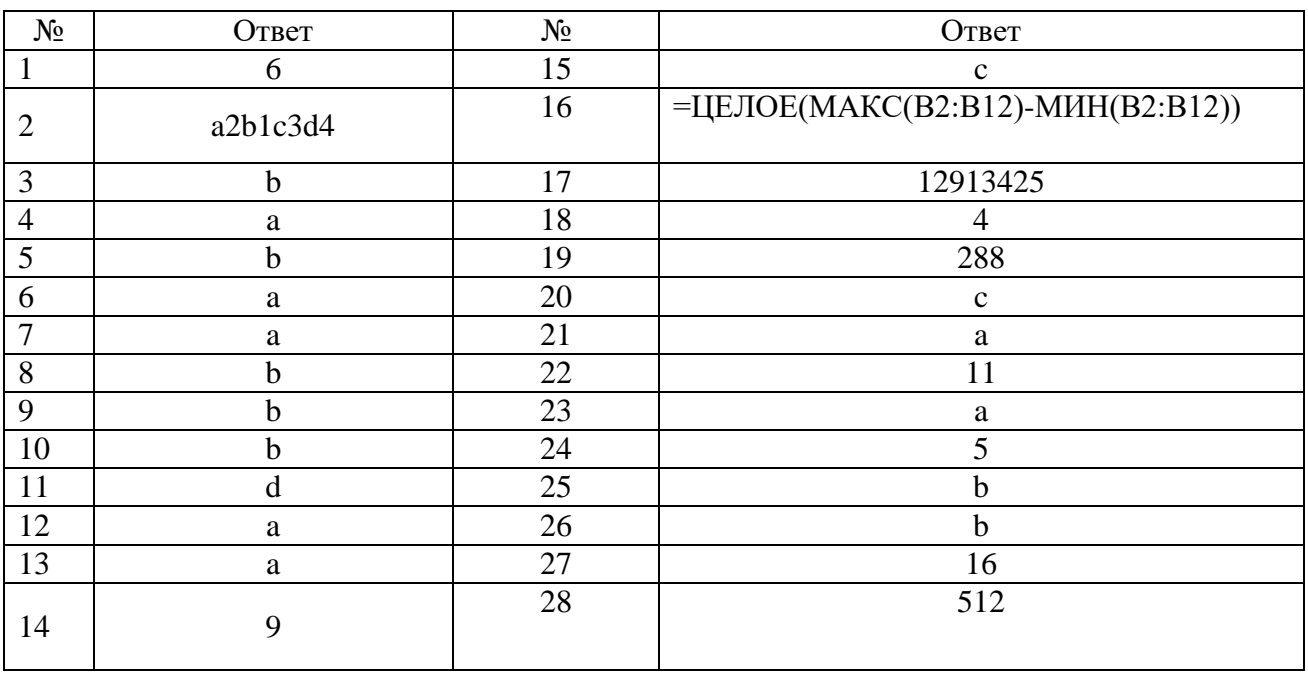

Ознакомиться с демонстрационным вариантом профильного вступительного испытания можно также по адресу: https://dpklms.magtu.ru/

### Программу разработал:

канд. пед. наук, доцент кафедры бизнес-информатики и информационных технологий канд. пед. наук, доцент кафедры бизнес-информатики и информационных технологий

И.В. Гаврилова u М.В. Романова 27.10.2023